## *Автоматизированные подготовка и управление технологическими процессами*

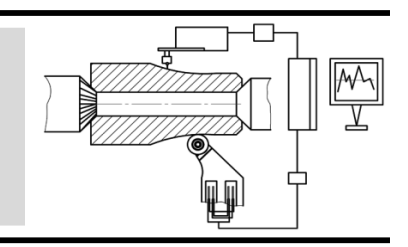

УДК 004.93 DOI: 10.12737/article\_5a70c1052436b3.52121028

> **К.О. Блохин,** инженер, **В.П. Матлахов,** к.т.н., **В.А. Хандожко,** к.т.н. (*ФГБОУ ВО «Брянский государственный технический университет» 241035, г. Брянск, бульвар 50 лет Октября, 7*)

## **Наукоемкая технология контроля качества керамической плитки с использованием технического зрения**

*Рассмотрена разработка системы технического зрения для бесконтактного контроля качества и геометрических параметров точности изделий на автоматизированном производстве.*

**Ключевые слова:** техническое зрение; технологические параметры; качество поверхностного слоя.

**K.O. Blokhin,** Engineer, **V.P. Matlakhov,** Can. Eng., **V.A. Khandozhko,** Can. Eng. (*FSBEI HE "Bryansk State Technical University" 7, 50 years of October Boulevard, Bryansk, 241035)*

# **Science intensive technology for ceramic tile quality control using computer vision**

*This paper is a result generalization of theoretical investigations and a practical realization of the system of computer vision to control ceramic tile technological parameters. A basic problem is a choice of hardware and software for the definition and analysis of moving objects according to a sequence of images obtained during small time intervals. To identify similar objects against a background complex enough, but motionless it is necessary to define areas in which a motion is supposed. As a result of investigations of the areas found they may be changes up to dimensions of objects (that is, find objects themselves) and define parameters of their motion. At the same time, the number and dimensions of objects in the image can change within*  wide limits. The analysis carried out has shown that the application of OpenCV library allows simplifying the realization of *such a system, and a developed programming module may be used in other fields of automated production.*

**Keywords:** computer vision; technological parameters; surface layer quality.

#### **Введение**

В современном автоматизированном производстве в связи с ростом производительности и мощности цифровых технологий наблюдается очевидная тенденция к автоматизации всех инженерных задач и процессов. В настоящее время одной из важнейших задач любого производства является контроль качества выпускаемой продукции.

В последнее время интенсивно развиваются системы технического зрения. Данные системы являются разновидностью приборов контроля параметров изделий, включающих источник измерительной информации (видеокамера), вычислительное устройство и программное обеспечение.

Основная задача, решаемая такими аппаратно-программными модулями ‒ контроль и измерение геометрических параметров различных объектов. На текущий момент достаточно много различных подходов к реализации систем компьютерного зрения, начиная от различных вариаций на тему сравнения полученного изображения с шаблонным, до построения по изображениям сложных трехмерных моделей.

Техническое зрение используют во многих отраслях промышленности для контроля за качеством выпускаемой продукции. Скоростные видеокамеры и датчики улавливают невидимые человеческому глазу дефекты, способны заметить геометрические отклонения в несколько микрон [1, 2].

Задачей данной работы является создание устройства для своевременного обнаружения дефектов в изготовляемой продукции и предотвращение выпуска продукции, не соответствующей действующим стандартам, техническим условиям, чертежам, утвержденным образцам (эталонам) при контроле качества готовой продукции (керамической плитки) на предприятии АО «Кировская керамика».

Для этого было разработано устройство контроля технологических параметров керамической плитки, которое должно определить изделия не пригодные для выпуска на продажу, тем самым повысить качество выпускаемой продукции и производительность автоматизированной линии за счет исключения человеческого фактора из принятия решения.

### **Основная часть**

Для контроля параметров качества керамической плитки существуют нормативные документы, устанавливающие технические требования, которым должны удовлетворять готовые изделия. Дефекты внешнего вида определяются в соответствии с ТУ 5752-041- 00288030-2011[3].

Разбег в размерах готовых изделий появляется, так как при выходе из печи фактический размер плитки отличается от номинального, обозначенного в каталоге. Определить его можно, только измерив плитку после её выхода из печи на окончательном этапе производства. Природа возникновения такой разницы в размерах заключается в том, что предвидеть и прогнозировать сужение плитки во время нахождения в печи с большой точностью нереально, так как все компоненты, из которых состоит основа плитки хотя и отбираются очень тщательно, но могут по-разному вести себя в течение сложного процесса изготовления.

В качестве основного объекта для исследования системы контроля технологических параметров была выбрана напольная квадратная плитка форматом 450х450 мм. Номинальный размер плитки устанавливает предприятиеизготовитель, таким образом, чтобы ширина шва составляла от 2 до 5 мм (рис. 1).

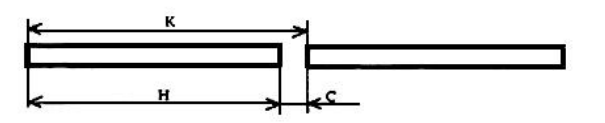

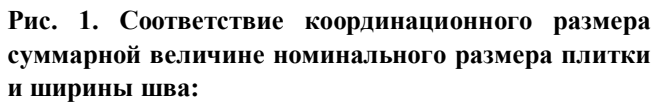

К - координационный размер; Н - номинальный размер; С ‒ ширина шва

Предельные отклонения размеров плиток от номинальных не должны быть более  $\pm$  1,5 мм по длине и ширине. Данные отклонения регулируются по ГОСТ 6787-2001 [4].

Цвет (оттенок цвета), рисунок или рельеф лицевой поверхности плиток должны соответствовать образцам-эталонам, утвержденным предприятием-изготовителем.

Внешний вид плиток обычно проверяют визуально при дневном или рассеянном искусственном свете при освещенности от 300 до 400 лк с расстояния 1,0 м от глаз наблюдателя, при контроле фиксируют отличие цвета (оттенка цвета), рисунка и рельефа лицевой поверхности плиток от образцов-эталонов, а также наличие видимых трещин и сколов [5].

Одной из главных проблем является осуществление контроля параметров качества готовых изделий, который на данной автоматизированной линии осуществлялся лишь визуально и не мог гарантировать получения требуемого качества. При визуальной проверке существует человеческий фактор, и весь контроль является субъективным.

При выборе камеры для промышленного автоматизированного производства существует множество критериев: расстояние до объекта; величина объекта; скорость движения; среда эксплуатации камеры; освещение; параметры для анализа и их количество; синхронизация и интеграция в общую систему и другие параметры.

В статье остановимся только на главных параметрах, хотя при разработке данной системы было учтено гораздо больше параметров. Промышленные камеры подразделяются

на матричные и линейные. Различие между ними заключается в принципе захвата изображения. Изображение состоит из определенного количества строк. Матричная камера оснащена прямоугольным сенсором, содержащим множество строк пикселей, которые подвергаются экспозиции одновременно. Таким образом, запись данных изображения осуществляется в один прием, как и их обработка.

Линейные камеры оснащены единственным сенсором, содержащим всего одну, две или три строки пикселей. Захват данных изображения осуществляется строка за строкой, после чего на этапе обработки из отдельных строк восстанавливается полное изображение. Вопрос о выборе матричной или линейной камеры связан с областью применения камеры и предъявляемыми к ней требованиями [9].

Для данной системы выбрана камера с типом матрицы КМОП-матрица (КМОП - комплементарный металл ‒ оксидный полупроводник, *англ*. ‒ CMOS). В КМОП-матрице, обрабатывающее устройство находится рядом с каждым пикселем (порой монтируется на саму матрицу), благодаря чему увеличивается быстродействие системы. Также, в связи с отсутствием дополнительных устройств обработки, отметим низкий уровень энергопотребления КМОП-матриц.

Если цвет не является обязательным условием, то рекомендуется остановить свой выбор на монохромной камере. Ввиду отсутствия необходимости в светофильтрах эти камеры отличаются более высокой чувствительностью по сравнению с цветными и позволяют получать изображения с более высокой степенью детализации.

Для разработанной системы технического зрения была выбрана матричная цветная камера IDS UI-3130CP, так как необходимо большое число пикселей для точной обработки параметров изображения, а также важную роль играет тот фактор, что необходимо будет работать с цветными рисунками на поверхности изделий. Камера IDS UI-3130CP с интерфейсом USB 3.0 оснащена КМОП-сенсором PYTHON 500 размером 1/3.6" от ON Semiconductor. Сенсор поддерживает режим общего экспонирования и позволяет осуществлять высокоскоростную съёмку (при уменьшении размеров изображения и применении AOI доступны частоты свыше 1000 кадров в секунду). Таким образом, камера с сенсором КМОП (0.5 МПикс: 800×600, скорость съёмки при этом достигает 575 к/с) применима в обычных приложениях машинного зрения для визуализации и анализа быстротекущих процессов.

Одним из важных достоинств этой камеры является использование DIS технологии. Эта технология обеспечивает программную обработку изображения, компенсирующую дрожание камеры. Стабилизация изображения выполняется программным способом, в процессоре камеры. Интеллектуальный алгоритм обеспечивает сравнение последовательных кадров. При этом определяется, в каком направлении и на какую величину вся сцена сместилась относительно границ кадра. После этого производится программный перенос «уехавшего» кадра в обратном направлении. Смещение кадра оказывается скомпенсированным, и на мониторе отображается фотография, на которой сцена не дрожит.

Применение данной камеры с данной DIS технологией позволяет добиться минимальной погрешности, связанной с механическими колебаниями, возникающими в процессе работы конвейера автоматизированной линии (рис. 2).

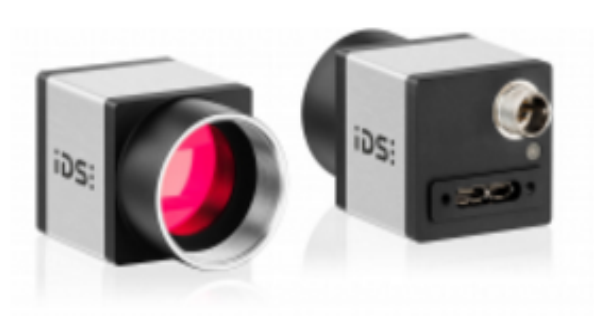

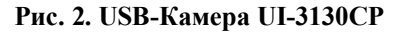

Одним из важных аспектов работы системы контроля технологических параметров, является ее расположение в цепочке технологических процессов производства керамической плитки. Система контроля должна быть расположена на завершающем этапе технологического процесса производства керамической плитки, после того как уже произведены такие технологические операции как: сушка, нанесение глазури и рисунка, обжиг. Исходя из этого, целесообразно установить систему перед участком упаковки и отбраковки несоответствующих изделий, для контроля технологических параметров уже готовой к выпуску керамической плитки.

После того как были произведены расчеты минимальной допустимой высоты закрепления камеры над конвейером автоматизированной линии по производству керамической

плитки и было выбрано место для установки системы, необходимо выбрать оптимальную позицию для закрепления USB-камеры и необходимые приспособления для крепления устройства.

Камера должна быть жестко закреплена над конвейером, воздействие механических колебаний, связанные с работой автоматизированной линии и обслуживающих механизмов должно быть сведено к минимуму. В процессе эксплуатации не допускается смещение USBкамеры от первоначальной позиции закрепления, так как при изменении позиционирования устройства появляется погрешность в измерениях технологических параметров керамической плитки, и камера должна быть откалибрована заново.

Место закрепления камеры выбиралось из условий:

технологического процесса;

 удобства размещения осветительных приборов;

 возможности неподвижного, жесткого закрепления USB-камеры;

 удобства монтажа приспособлений для крепления камеры.

Исходя из вышеперечисленных условий, был выбран вариант крепления удерживающего USB-камеру кронштейна к опорной стойке, расположенной рядом с конвейером и служащей для размещения над конвейером автоматизированной линии осветительных приборов, кабель-каналов, а также других обслуживающих устройств.

Было установлено, что для работы с системой технического зрения лучшим вариантом при выборе типа ламп является светодиодная лампа. Для того чтобы избавиться от бликов и теней на исследуемой поверхности плитки, целесообразно использовать объемное двухстороннее освещение. В центре экспозиции находится, закрепленная над конвейером камера, над которой закреплены линейные светодиодные лампы, на расстоянии 800 мм друг от друга и 400 мм от камеры. Далее необходимо рассчитать освещенность области видимости камеры и подобрать соответствующие светильники.

Реализация программного модуля начинается с захвата отдельных изображений видеопотока, далее полученное изображение должно пройти предварительную обработку, такую, как устранение шума, выравнивание яркости, контраста, выделение и удаление бликов, теней, выравнивание цветов [6, 7]. Предобработка может быть простой, но может включать в себя целую сложную технологию. Сформированное видео- или фотокамерой цифровое изображение вводится в компьютер и проходит цифровую обработку для определения геометрических параметров объекта. Одной из важных задач является автоматическое выделение движущихся объектов, что является необходимым предварительным шагом при решении поставленных задач. Существует два основных класса методов выделения движущихся объектов:

1) путем анализа их границ (контуров);

2) путем анализа всей области объекта на кадрах.

Основной идеей методов первого класса является поиск отличий векторов оптического потока с последующим построением контуров движущихся объектов. Методы второго класса, наоборот, основываются на группировании сходных векторов из оптического потока в области, которые подаются на выход алгоритма в качестве движущихся объектов. Большинство классических методов анализируют не сами кадры видеопоследовательности, а оптический поток (поле видимых смещений пикселей изображений), построенный по этим кадрам.

Следующий этап – выделение особенностей исследуемого объекта в зависимости от поставленных задач. Например, в разработанной программе будет реализовано несколько функций контроля поверхностей, таких как:

 поиск специальных точек на объекте для сравнения изображения объекта, полученного с камеры с эталонным изображением;

- выявление дефектов поверхностей;
- контроль геометрических параметров.

Для решения поставленных задач используется персональный компьютер на базе Windows OS. Разработка управляющей программы осуществлена в среде программирования Visual Studio, на языке программирования С++. Для реализации всех графических функций используется библиотека OpenCV, содержащая реализации для некоторых шагов исследуемых методов, таких как построение оптического потока, вычисление градиента и поиск контуров, а также простой и удобный интерфейс для работы с камерами и вывод результата на экран [8].

OpenCV – это библиотека алгоритмов компьютерного зрения, обработки изображений и численных алгоритмов общего назначения с открытым кодом. Библиотека написана на C и C++ и работает на компьютерах под управлением Linux, Windows, Mac OS X. Библиотека

OpenCV была разработана с целью повышения вычислительной эффективности и с уклоном на приложения реального времени. OpenCV написана с использованием оптимизированного С и может использовать многоядерные процессоры. Одной из основных целей OpenCV является предоставление простого в использовании интерфейса, который позволит людям достаточно быстро строить сложные приложения, использующие компьютерное зрение. Также активно развиваются интерфейсы библиотеки для Python, Ruby, Matlab и других языков программирования  $[9]$ .

OpenCV структурирована по пяти основным компонентам, четыре из которых показаны далее. Компонент CV содержит основные алгоритмы обработки изображений и высокоуровневые алгоритмы компьютерного зрения; ML - библиотеку машинного обучения, которая включает в себя средства статистической классификации и кластеризации. Модуль HighGUI (High-level Graphical User Interface) предоставляет функции, которые позволяют взаимодействовать с операционной системой, файловой системой и аппаратными средствами ЭВМ такими, как камеры. HighGUI позволяет открывать окна, показывать изображения, читать и записывать графические файлы и видео, просто обращаться с мышью и клавиатурой [9] (рис. 3).

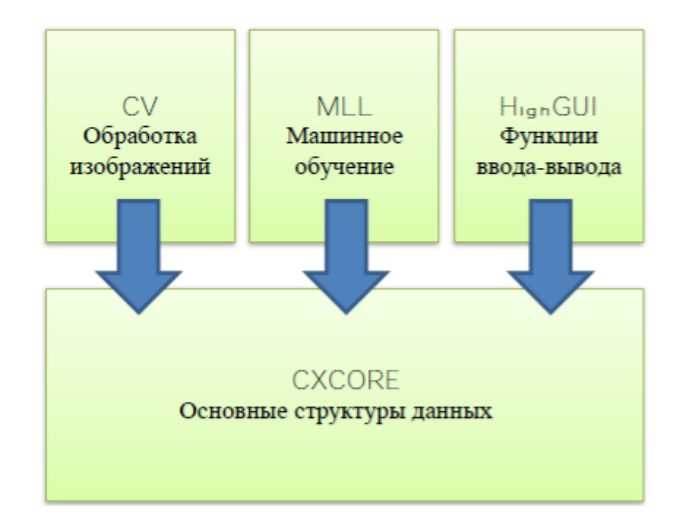

Рис. 3. Основные функции OpenCV

Функции OpenCV, которые позволяют взаимодействовать с операционной системой, файловой системой и аппаратными средствами, такими, как камера, собраны в библиотеке HighGUI (что означает «высокоуровневый графический пользовательский интерфейс»). HighGUI позволяет открывать окна для отображения изображений, читать и записывать графические файлы (изображения и видео), обрабатывать простые события мыши, указателя и клавиатуры. Данная библиотека также позволяет создавать такие полезные элементы. как ползунок. HighGUI имеет достаточный функционал для разработки различного рода приложений. При этом наибольшая польза от использования данной библиотеки в её кроссплатформенности. Библиотека HighGUI состоит из трех частей:

- аппаратной;
- файловой;
- GUI [9].

Аппаратная часть, в первую очередь, касается работы с камерой. В большинстве ОС обработка камеры довольно-таки утомительна. HighGUI предоставляет простые механизмы подключения и последующего получения изображения с камеры.

Все, что касается файловой системы, в первую очередь, связано с загрузкой и сохранением изображения. Важной особенностью библиотеки является наличие методов, которые одинаково обрабатывают видеопоток из файла и с камеры. Та же идея заложена и в методы обработки изображений. Функции просто полагаются на расширения файлов и автоматически обрабатывают все операции по кодированию и декодированию изображений. Третья часть HighGUI - GUI. Библиотека предоставляет несколько простых функций, которые позволяют открывать окно и отображать в нем изображения. Тут же существует возможность обрабатывать события, поступившие от мыши и клавиатуры [9].

OpenCV предоставляет быстрый и простой в использовании интерфейс для выполнения морфологических преобразований над изображениями. Основные морфологические преобразования: расширение и размытие, могут быть применены в таких ситуациях, как удаление шума, выделение отдельных элементов и соединение разнородных элементов на изображении. Морфологические преобразования также могут быть использованы для поиска неровностей интенсивности или отверстий и градиента изображения.

С момента своего альфа-релиза в январе 1999 г. библиотека OpenCV использовалась во многих приложениях, продуктах и исследованиях. Такие приложения как «сшивка» изображений в спутниковых системах и вебкартах, выравнивание изображений, снижение шума в медицинских изображениях, анализ объектов, системы обнаружения вторжений,

автоматический контроль, системы безопасности, производство систем контроля, калибровка камер, широкое военное применение, беспилотные летательные, наземные и подводные аппараты.

Возможности OpenCV:

- человеко-машинное взаимодействие;
- идентификация объектов;
- сегментация и распознавание;
- распознавание лиц;
- распознавание жестов;
- трекинг движения;
- структура движения;
- калибровка стереокамер;
- 3D трекинг.

На сегодняшний день существуют различные методы обнаружения объектов на цифровом изображении: каскадный классификатор Виолы и Джонса, обобщенное преобразование Хафа, метод Капура–Винна и другие. Однако методы обнаружения объекта, имеющие высокие показатели надежности и устойчивости, требуют значительных временных и машинных ресурсов для обучения на новых объектах [9].

Методы обнаружения объекта на цифровом изображении, по способу отнесения участка изображения к области интересов, можно разделить на две большие группы: обобщающие и различающие.

Обобщающие методы составляют абстрактное представление о структуре объекта на основе позитивных обучающих изображений. При анализе нового изображения обобщающие методы оценивают, насколько точно это изображение соответствует построенной модели. Кроме анализа имеющихся изображений обобщающие методы могут использовать полученную модель для построения новых изображений объекта. При обучении обобщающих методов негативные обучающие изображения не требуются.

В данной работе был использован один из наиболее популярных обобщающих методов – преобразование Хафа. Он заключается в том, что в процессе обучения на изображении объекта выделяют характерные точки. Для каждой точки определяют радиус-вектор, который соединяет ее с геометрическим центром объекта. При обнаружении характерной точки на исследуемом изображении соответствующий радиус-вектор указывает ожидаемую позицию центра объекта. Пикселю, расположенному в этой позиции, добавляют один голос. Пиксель, набравший наибольшее количество голосов после сканирования всего изображения, будет соответствовать наиболее вероятному положению центра объекта. Таким образом, можно обнаружить соответствия между обучающим или эталонным изображением и полученным из видеопоследовательности изображением объекта. На исследуемом изображении выделяют характерные участки и ставят их в соответствие элементам объекта или фона. Затем с помощью перебора отыскивают наиболее правдоподобное соответствие [2].

Существуют также различающие методы, они сложнее и специфичнее, поэтому используются гораздо реже. Различающие методы используют специальную функциюклассификатор для обнаружения объекта на цифровом изображении. В процессе обучения они выделяют различия между позитивными и негативными обучающими изображениями. На основе этих различий они подбирают параметры функции-классификатора. Полученная функция применяется для разделения новых входных изображений на изображения, содержащие и не содержащие область интересов. Наиболее популярные различающие методы Виолы–Джонса, Лекуна и Папагеоргиу [2].

Таким образом, различающие методы сосредоточены на различиях между позитивными и негативными изображениями конкретной обучающей выборки, в то время как обобщающие методы пытаются воссоздать структуру самого объекта по его изображениям. Поэтому при обучении обобщающих методов негативные изображения не требуются, а необходимое количество позитивных изображений существенно меньше, чем при обучении различающих методов. Можно сделать вывод, что для быстрого и упрощенного выделения объекта из видеопотока следует использовать подход обобщающих методов.

Работа разработанной программы для контроля технологических параметров керамической плитки начинается с того, что в программу загружается эталонное изображение изделия, которое в данный момент запущенно на автоматизированной линии производства. Затем с камеры программа получает видеопоток, откуда захватывает изображения керамической плитки и проводит необходимую обработку, такую как: устранение шумов, бликов, теней, бинаризацию.

На этапе контроля технологических параметров программа контролирует две группы параметров. Вначале контролируются геометрические параметры изделия с учетом необходимых допусков или калибров керамической

плитки. В случае несоответствия изделия данной группе параметров, программа выдает сигнал о несоответствии без проверки следующих критериев качества. В случае соответствия по геометрическим параметрам, изделие проверяется по следующей группе параметров качества поверхностного слоя. Где проверяется качество нанесения глазури, точность нанесения рисунка и отсутствие сколов,

пятен и трещин на поверхности. В случае несоответствия данной группе параметров также выдается сигнал о несоответствии керамической плитки. В противном случае алгоритм возвращается к началу захвата изображения, и цикл повторяется снова и снова, пока на автоматической линии будут находиться изделия.

Визуальный интерфейс программы для работы операторов представлен на рис.4.

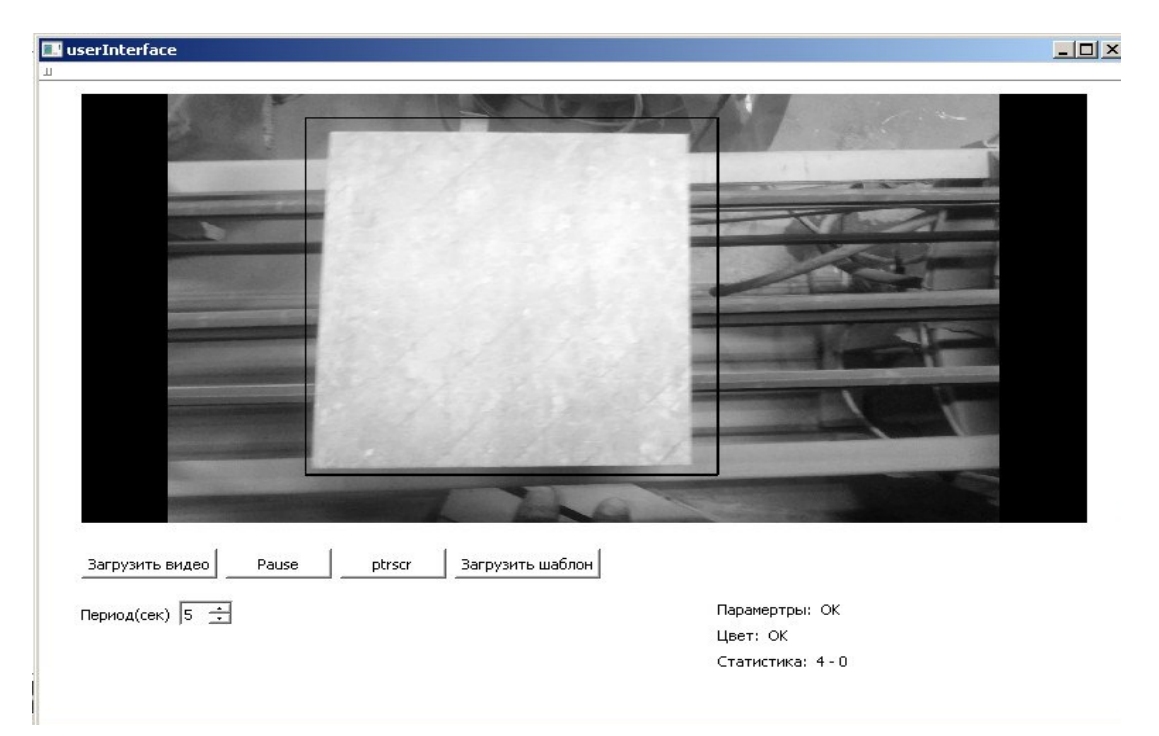

#### **Рис. 4. Интерфейс программы**

Одним из главных достоинств программного модуля является то, что он может работать на любой из общедоступных ОС. Использование библиотеки OpenCV позволяет упростить реализацию методов путем написания кода сравнительно небольшого объема. Для всех сложных шагов использовались стандартные функции из библиотеки, что позволяет избежать возможных ошибок при самостоятельной реализации. Для связи сложных шагов производятся только простые операции (например, передача изображений), поэтому их реализация практически очевидна, и в ней сложно допустить ошибку. Анализируемые методы легко реализовать, а значит, они обладают высокой надежностью.

В системе контроля технологических параметров керамической плитки предусмотрен вывод статистики об общем количестве проверенных изделий и количестве несоответствующих технологическим параметрам изделий. Система контролирует две группы параметров: геометрические параметры и параметры точности рисунка. В зависимости от соотношения процента брака по каждой из групп параметров от общего количества несоответствующих изделий, можно сделать выводы о нарушениях в ходе технологического процесса по производству керамической плитки.

В ходе исследований были получены следующие данные о количестве изделий и о соотношении бракованных изделий по каждому из контролируемых параметров от общего количества.

Для создания статистики были взяты данные с устройства за смену (8 часов), в итоге, общее количество изделий, прошедшее через систему контроля технологических параметров за одну смену составило 1264 плитки, количество изделий, которые система контроля технологических параметров признала несоответствующими, составляет 104 изделия или 8 % от общего количества за смену.

Ориентируясь на данные диаграмм о количестве брака за смену и соотношении дефектов разных групп параметров, инженернотехнологический состав предприятия может понять на какой стадии технологического процесса возникают проблемы, и предпринять действия для их устранения и снижения процента брака при производстве керамической плитки

#### Заключение

Отечественная практика применения систем технического зрения, а также ряд зарубежных работ, свидетельствуют о целесообразности внедрения таких систем для решения народнохозяйственных задач, в которых существенное значение имеет доступность аппаратных компонентов автоматизированных систем обработки зрительной информации, а также возможность применения готового прикладного программного обеспечения для представления и обработки результатов.

Работа является актуальной в настоящее время, так как ее применение исключает оператора из процесса принятия решения о значении измеряемой физической величины, что объективно улучшает показатели точности, достоверности и производительности геометрических измерений.

Важными преимуществами систем технического зрения являются также бесконтактность и дистанционность измерений.

Внедрение системы контроля технологических параметров керамической плитки поможет контролировать процент брака на предприятии  $\overline{M}$ поможет инженернотехнологическому составу контролировать и своевременно вносить коррективы в технологический процесс производства керамической плитки, что также поможет увеличить производительность и качество выпускаемой продукции, снизить технологические потери. Разработанный программный модуль может применятся и в других сферах автоматизированного производства.

## БИБЛИОГРАФИЧЕСКИЙ СПИСОК

1. Форсайт, Д. Компьютерное зрение. Современный подход / Д. Форсайт, Ж. Понс. - М: Изд. Дом «Вильямс»,  $2004. - 928$  c.

2. Потапов, А.С. Распознавание образов и машинное восприятие. - М.: Политехника, 2007 г. - 552 с.

3. ТУ 5752-041-00288030-2011 «Плитки керамические глазурованные для полов. Технические условия».

4. ГОСТ 6787 - 2001 «Плитки керамические для полов».

5. ГОСТ 55645 - 2013 «Производство керамической плитки».

6. Матлахов, В.П., Игнатов, А.Н., Суслов, А.Г. Разработка программного модуля для определения процентного состава компонентов износостойких покрытий // Вестник Брянского государственного технического университета. – 2016. – № 2 (50). – С. 46–51.

7. Матлахов, В.П., Игнатов, А.Н. Разработка программного модуля определения процентного состава компонентов TiN по фотографии // Проблемы обеспечения и повышения качества и конкурентоспособности изделий машиностроения и авиадвигателестроения (ТМ-2015): материалы 7-й междунар. науч.-техн. конф., г. Брянск, 21-23 сентября 2015 г. – Брянск: БГТУ, 2015. – 223 с.

8. Adrian Kaehler, Gary Bradski Learning OpenCV 3Computer Vision in C++ with the OpenCV Library.- O'Reilly Media, 2015. - 575p.

9. OpenCV Library [Электронный ресурс]. Режим доступа http://opency.org. (дата обращения: 1.12.2017г.).

### **REFERENCES**

1. Forsythe, D. Computer Vision. Current Approach / D. Forsythe, J. Ponce. - M.: "Williams" Publishers, 2004. - pp. 928.

2. Potapov, A.S. Image Identification and Machine Perception.  $-M$ .: Polytechnic, 2007. – pp. 552.

3. S 5752-041-00288030-2011 "Ceramic Glazed Tiles for Floor. Specifications".

4. RSS 6787 - 2001 "Ceramics for Floor".

5. RSS 55645 - 2013 "Ceramics Manufacturing".

6. Matlakhov, V.P., Ignatov, A.N., Suslov, A.G. Programming module development for percentage composition definition of wear-resistant coating components // Bulletin of Bryansk State Technical University. - 2016. - No.2 (50). - pp.  $46 - 51$ .

7. Matlakhov, V.P., Ignatov, A.N. Development of programming module for definition of TiN component percentage by photo // Problems of Assurance and Increase of Product Ouality and Competitiveness of Mechanical Engineering and Aircraft Engine Manufacturing (TM-2015): Transactions of the VII-th Inter. Scientif.-Tech. Conf., Bryansk, September 21-23, 2015. - Bryansk: BSTU, 2015. - pp. 223.

8. Adrian Kaehler, Gary Bradski Learning OpenCV 3Computer Vision in C++ with the OpenCV Library – O'Reilly Media, 2015. - 575p.

9. OpenCV Library [Electronic Reource]. Access mode http://opency.org. (address date:  $01.12.2017$ )

Рецензент д.т.н. Д.И. Петрешин